# Package 'dsm'

April 22, 2020

<span id="page-0-0"></span>Maintainer Laura Marshall <1hm@st-andrews.ac.uk>

License GPL  $(>= 2)$ 

Title Density Surface Modelling of Distance Sampling Data

LazyLoad yes

- Author David L. Miller, Eric Rexstad, Louise Burt, Mark V. Bravington, Sharon Hedley.
- Description Density surface modelling of line transect data. A Generalized Additive Model-based approach is used to calculate spatially-explicit estimates of animal abundance from distance sampling (also presence/absence and strip transect) data. Several utility functions are provided for model checking, plotting and variance estimation.

Version 2.3.0

Language en-GB

URL <http://github.com/DistanceDevelopment/dsm>

BugReports <https://github.com/DistanceDevelopment/dsm/issues>

**Depends** R ( $>= 3.5.0$ ), mgcv ( $>= 1.8-23$ ), mrds ( $>= 2.1.16$ ), numDeriv

Imports nlme, ggplot2, plyr, statmod

Suggests Distance, sp, tweedie, testthat

RoxygenNote 7.1.0

NeedsCompilation no

Repository CRAN

Date/Publication 2020-04-22 10:02:23 UTC

# R topics documented:

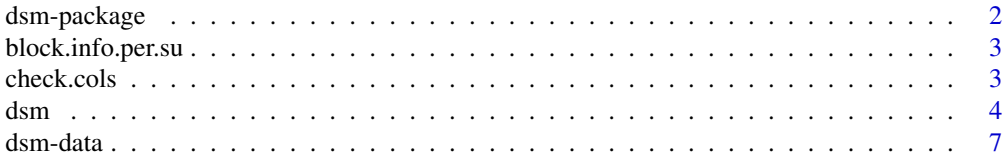

<span id="page-1-0"></span>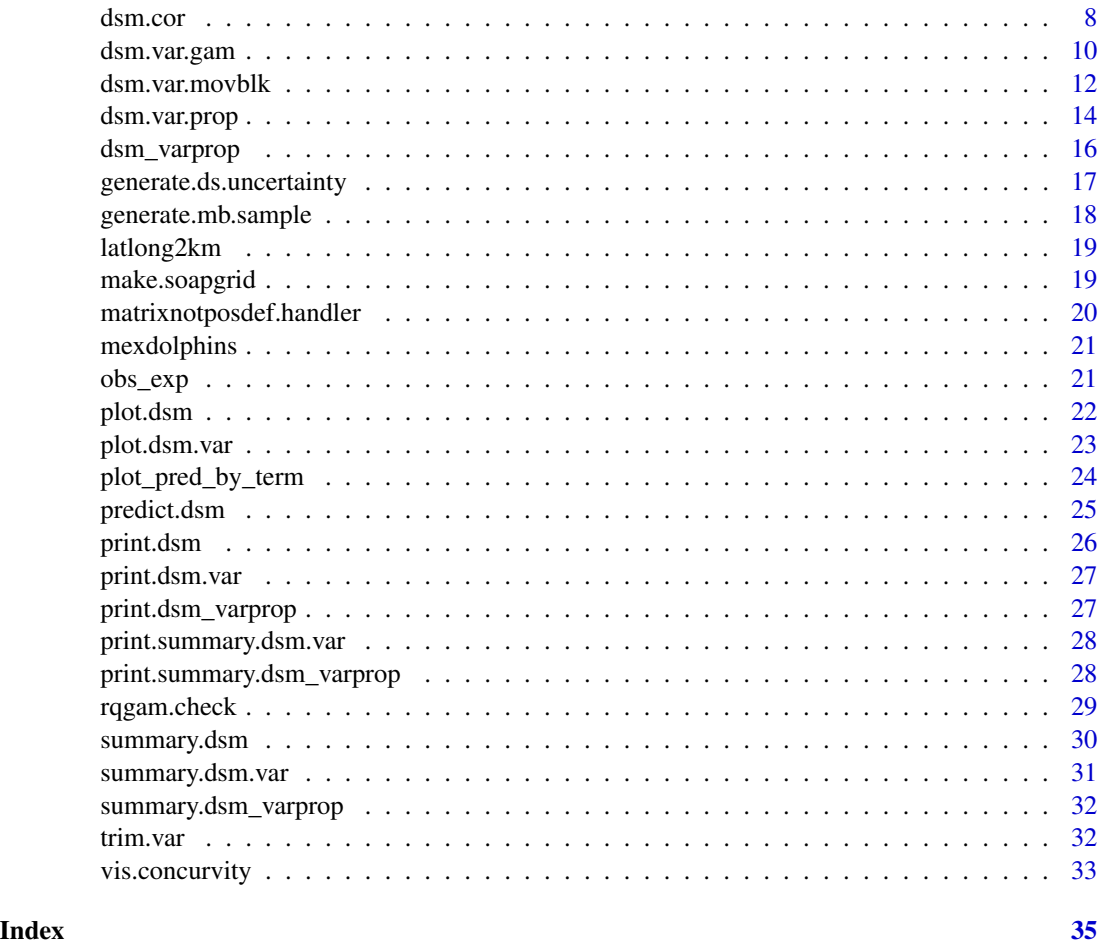

dsm-package *Density surface modelling*

# Description

dsm implements spatial models for distance sampling data.

# Details

Further information on distance sampling methods and example code is available at [http://distanc](http://distancesampling.org/R/)esampling. [org/R/](http://distancesampling.org/R/).

For help with distance sampling and this package, there is a Google Group [https://groups.](https://groups.google.com/forum/#!forum/distance-sampling) [google.com/forum/#!forum/distance-sampling](https://groups.google.com/forum/#!forum/distance-sampling).

A example analyses are available at <http://examples.distancesampling.org>.

# <span id="page-2-1"></span><span id="page-2-0"></span>Description

Takes the transect data and works out how many blocks of a given size (in segment terms) fit into each.

#### Usage

block.info.per.su(block.size, data, name.su)

# Arguments

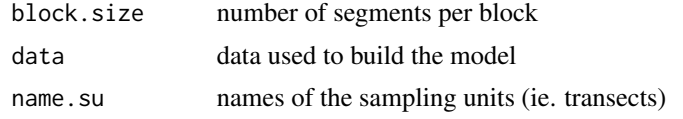

#### Value

a data. frame with the following columns

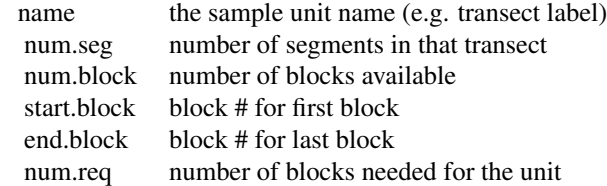

check.cols *Check column names exist*

# Description

Internal function to check that supplied 'data.frames' have the correct columns and checks that sample labels are all unique.

# Usage

check.cols(ddf.obj, segment.data, observation.data, strip.width, segment.area)

#### <span id="page-3-0"></span>**Arguments**

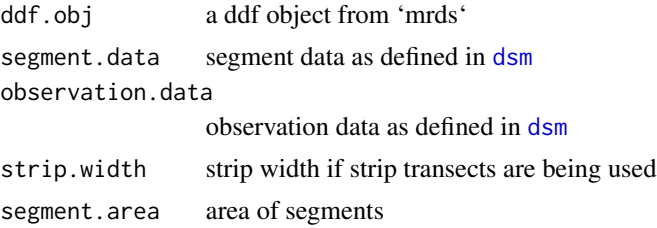

#### Value

nothing, but throws an error if something went wrong

#### Author(s)

David Lawrence Miller

<span id="page-3-1"></span>dsm *Fit a density surface model to segment-specific estimates of abundance or density.*

# Description

Fits a density surface model (DSM) to detection adjusted counts from a spatially-referenced distance sampling analysis. [dsm](#page-3-1) takes observations of animals, allocates them to segments of line (or strip transects) and optionally adjusts the counts based on detectability using a supplied detection function model. A generalized additive model, generalized mixed model or generalized linear model is then used to model these adjusted counts based on a formula involving environmental covariates.

#### Usage

```
dsm(
  formula,
  ddf.obj,
  segment.data,
  observation.data,
  engine = "gam",
  convert.units = 1,
  family = quasipoisson(link = "log"),
  group = FALSE,
  control = list(keepData = TRUE),
  availability = 1,
  strip.width = NULL,
  segment.area = NULL,
  weights = NULL,transect = "line",
```

```
dsm 5
```

```
method = "REML",...
\overline{)}
```
# Arguments

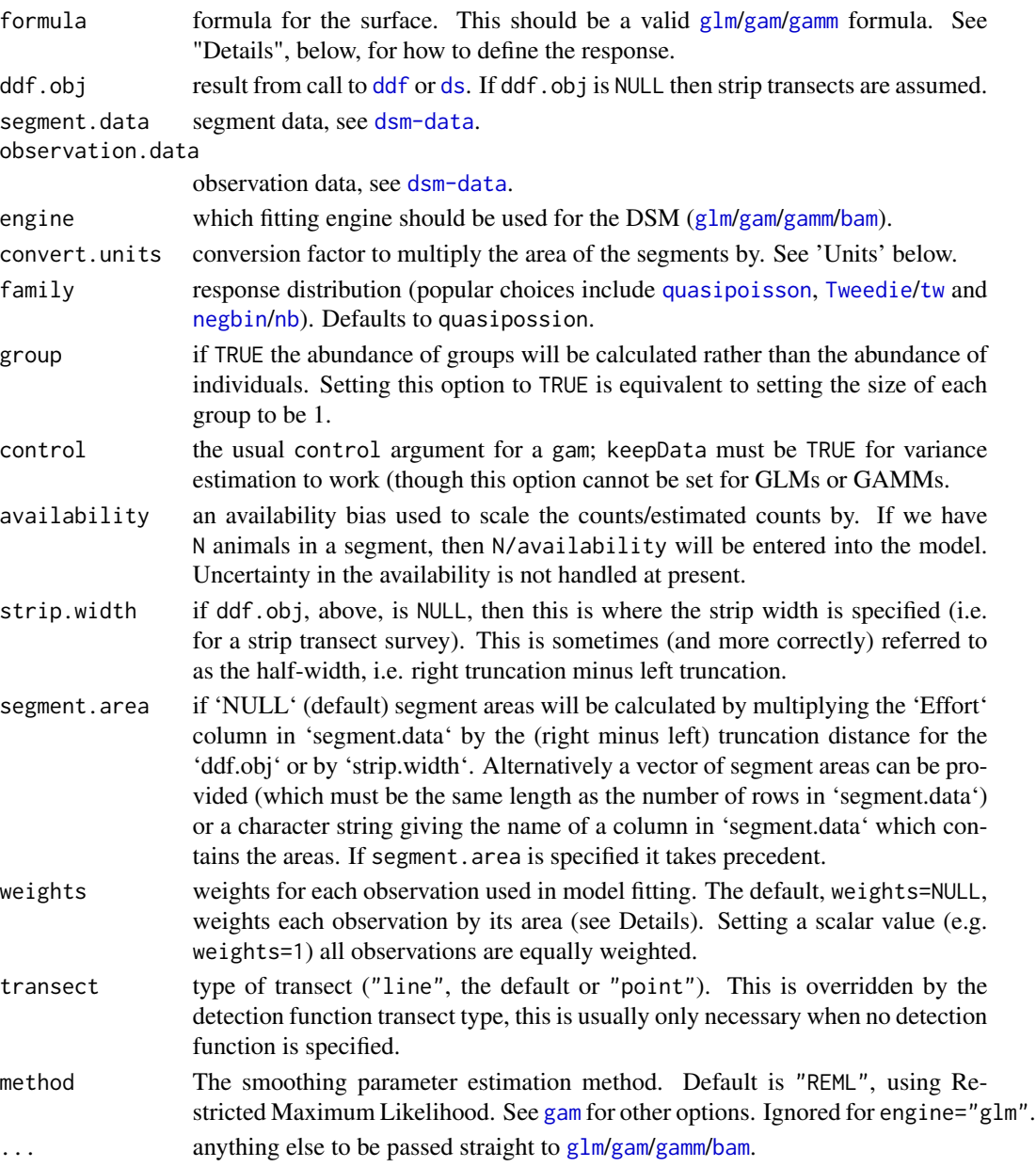

# Details

The response (LHS of 'formula') can be one of the following:

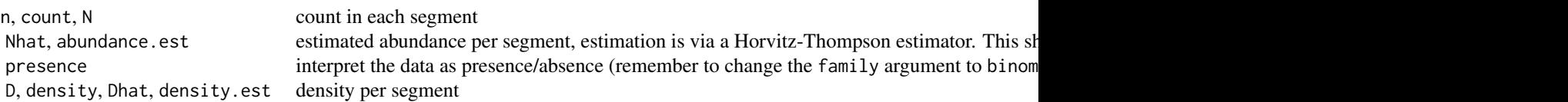

The offset used in the model is dependent on the response:

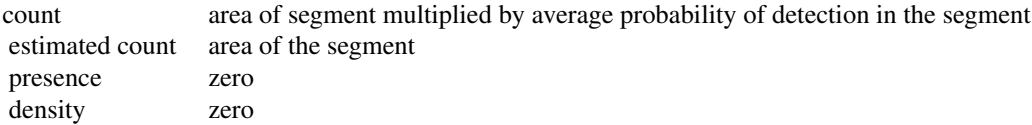

In the latter two cases (density and presence estimation) observations can be weighted by segment areas via the weights= argument. By default (weights=NULL), when density or presence are estimated the weights are set to the segment areas (using segment.area or by calculating 2\*(strip width)\*Effort) Alternatively weights=1 will set the weights to all be equal. A third alternative is to pass in a vector of length equal to the number of segments, containing appropriate weights.

A example analyses are available at <http://examples.distancesampling.org>.

#### Value

a [glm](#page-0-0)/[gam](#page-0-0)/[gamm](#page-0-0) object, with an additional element, ddf which holds the detection function object.

#### Units

It is often the case that distances are collected in metres and segment lengths are recorded in kilometres. dsm allows you to provide a conversation factor (convert.units) to multiply the areas by. For example: if distances are in metres and segment lengths are in kilometres setting convert.units=1000 will lead to the analysis being in metres. Setting convert.units=1/1000 will lead to the analysis being in kilometres. The conversion factor will be applied to 'segment.area' if that is specified.

# Large models

For large models, engine="bam" with method="fREML" may be useful. Models specified for bam should be as gam. READ [bam](#page-0-0) before using this option; this option is considered EXPERIMENTAL at the moment. In particular note that the default basis choice (thin plate regression splines) will be slow and that in general fitting is less stable than when using gam. For negative binomial response, theta must be specified when using bam.

#### Author(s)

David L. Miller

# <span id="page-5-0"></span> $\delta$  dsm

<span id="page-6-0"></span>dsm-data 7 and 3 and 3 and 3 and 3 and 3 and 3 and 3 and 3 and 3 and 3 and 3 and 3 and 3 and 3 and 3 and 3 and 3 and 3 and 3 and 3 and 3 and 3 and 3 and 3 and 3 and 3 and 3 and 3 and 3 and 3 and 3 and 3 and 3 and 3 and 3 a

#### References

Hedley, S. and S. T. Buckland. 2004. Spatial models for line transect sampling. JABES 9:181-199.

Miller, D. L., Burt, M. L., Rexstad, E. A., Thomas, L. (2013), Spatial models for distance sampling data: recent developments and future directions. Methods in Ecology and Evolution, 4: 1001-1010. doi: 10.1111/2041-210X.12105 (Open Access, available at http://onlinelibrary.wiley.com/doi/10.1111/2041- 210X.12105/abstract)

Wood, S.N. 2006. Generalized Additive Models: An Introduction with R. CRC/Chapman & Hall.

#### Examples

```
## Not run:
library(Distance)
library(dsm)
# load the Gulf of Mexico dolphin data (see ?mexdolphins)
data(mexdolphins)
# fit a detection function and look at the summary
hr.model <- ds(distdata, max(distdata$distance),
               key = "hr", adjustment = NULL)
summary(hr.model)
# fit a simple smooth of x and y to counts
mod1 <- dsm(count~s(x,y), hr.model, segdata, obsdata)
summary(mod1)
# predict over a grid
mod1.pred <- predict(mod1, preddata, preddata$area)
# calculate the predicted abundance over the grid
sum(mod1.pred)
# plot the smooth
plot(mod1)
```
## End(Not run)

<span id="page-6-1"></span>dsm-data *Data format for DSM*

#### Description

Two data.frames must be provided to [dsm](#page-3-1). They are referred to as observation.data and segment.data.

# Details

The segment.data table has the sample identifiers which define the segments, the corresponding effort (line length) expended and the environmental covariates that will be used to model abundance/density. observation.data provides a link table between the observations used in the detection function and the samples (segments), so that we can aggregate the observations to the segments (i.e. observation.data is a "look-up table" between the observations and the segments).

observation.data - the observation data.frame must have (at least) the following columns:

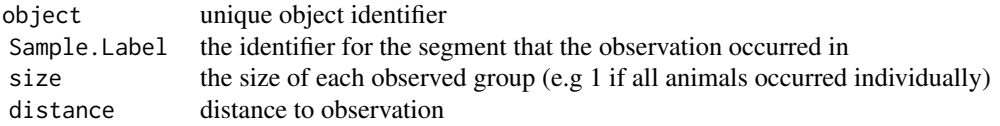

One can often also use observation.data to fit a detection function (so additional columns for detection function covariates are allowed in this table).

segment.data: the segment data.frame must have (at least) the following columns:

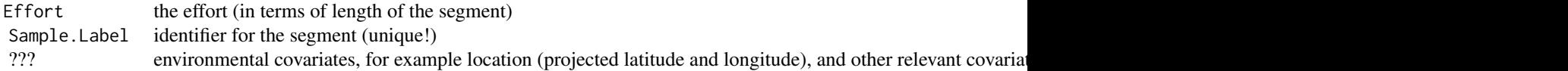

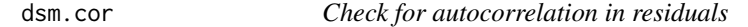

# Description

Once a DSM has been fitted to data, this function can be used to check for autocorrelation in the residuals.

#### Usage

```
dsm.cor(
  dsm.obj,
  Transect.Label = "Transect.Label",
  Segment.Label = "Segment.Label",
  max.lag = 10,
  resid.type = "scaled.pearson",
  fun = cor,
  ylim = c(0, 1),subset = "all",...
)
```
<span id="page-7-0"></span>

#### <span id="page-8-0"></span>dsm.cor 9

#### **Arguments**

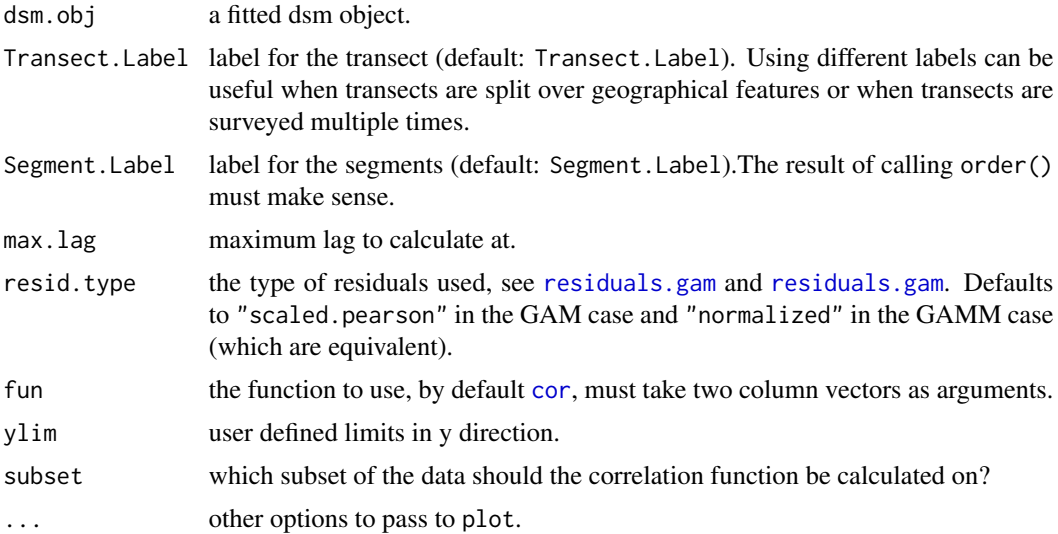

#### Value

a plot or a vector of fun applied at the lags.

# Details

Within each Transect.Label, segments will be sorted according to their Segment.Labels. This may require some time to get right for your particular data. If one has multiple surveys where transects are revisited, for example, one may want to make Transect.Label a unique transectsurvey id. Neither label need to be included in the model, they must just be present in the \$data field in the model. This usually means that they have to be in the segment data passed to dsm.

The current iteration of this function will only plot correlations nicely, other things are up to you but you can get the function to return the data (by assigning the result to an object).

If there are NA values in the residuals then the correlogram will not be calculated. This usually occurs due to NA values in the covariates (so the smoother will not have fitted values there). Code like 'any(is.na(dsm.obj\$data))' might be helpful.

#### Author(s)

David L. Miller

# Examples

```
library(Distance)
library(dsm)
```
# load the data, see ?mexdolphins data(mexdolphins)

```
# fit a model
hr.model <- ds(distdata, max(distdata$distance),
               key = "hr", adjustment = NULL)
mod1<-dsm(count~s(x,y), hr.model, segdata, obsdata)
# look at lag 1 differences up to a maximum of lag 9, using deviance
# residuals
dsm.cor(mod1, resid.type="deviance", max.lag=9,
        Segment.Label="Sample.Label")
```
<span id="page-9-1"></span>

```
dsm.var.gam Prediction variance estimation assuming independence
```
# Description

If one is willing to assume the the detection function and spatial model are independent, this function will produce estimates of variance of predictions of abundance, using the result that squared coefficients of variation will add.

#### Usage

```
dsm.var.gam(
  dsm.obj,
 pred.data,
 off.set,
  seglen.varname = "Effort",
  type.pred = "response"
)
```
# Arguments

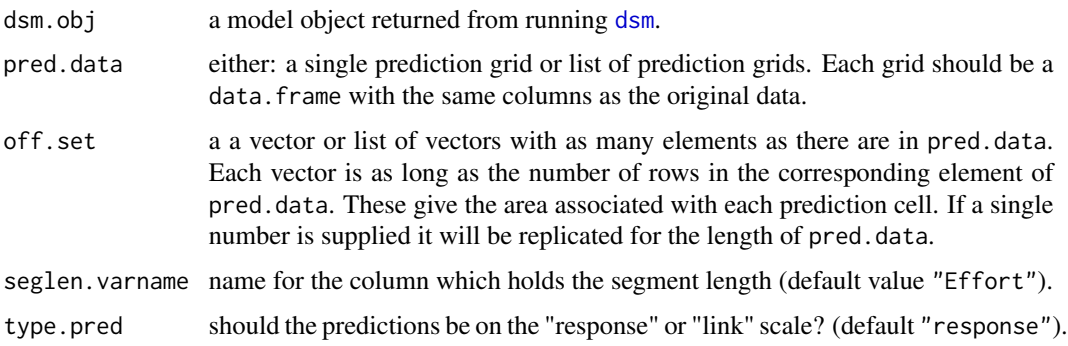

#### Details

This is based on dsm. var. prop taken from code by Mark Bravington and Sharon Hedley.

dsm.var.gam 11

# Value

a list with elements

<span id="page-11-0"></span>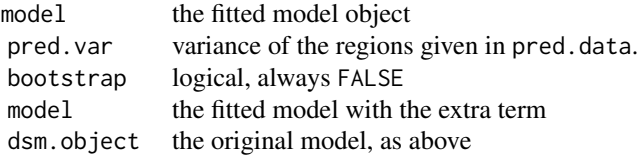

# Author(s)

David L. Miller

# Examples

```
## Not run:
library(Distance)
library(dsm)
 # load the Gulf of Mexico dolphin data (see ?mexdolphins)
 data(mexdolphins)
# fit a detection function and look at the summary
hr.model <- ds(distdata, max(distdata$distance),
                key = "hr", adjustment = NULL)
summary(hr.model)
# fit a simple smooth of x and y
mod1 <- dsm(count~s(x, y), hr.model, segdata, obsdata)
# Calculate the variance
# this will give a summary over the whole area in mexdolphins$preddata
mod1.var <- dsm.var.gam(mod1, preddata, off.set=preddata$area)
## End(Not run)
```
<span id="page-11-1"></span>dsm.var.movblk *Variance estimation via parametric moving block bootstrap*

#### Description

Estimate the variance in abundance over an area using a moving block bootstrap. Two procedures are implemented, one incorporating detection function uncertainty, one not.

#### Usage

```
dsm.var.movblk(
  dsm.object,
 pred.data,
 n.boot,
 block.size,
 off.set,
```
# <span id="page-12-0"></span>dsm.var.movblk 13

```
ds.uncertainty = FALSE,
  samp.unit.name = "Transect.Label",
 progress.file = NULL,
 bs.file = NULL,
 bar = TRUE
)
```
# Arguments

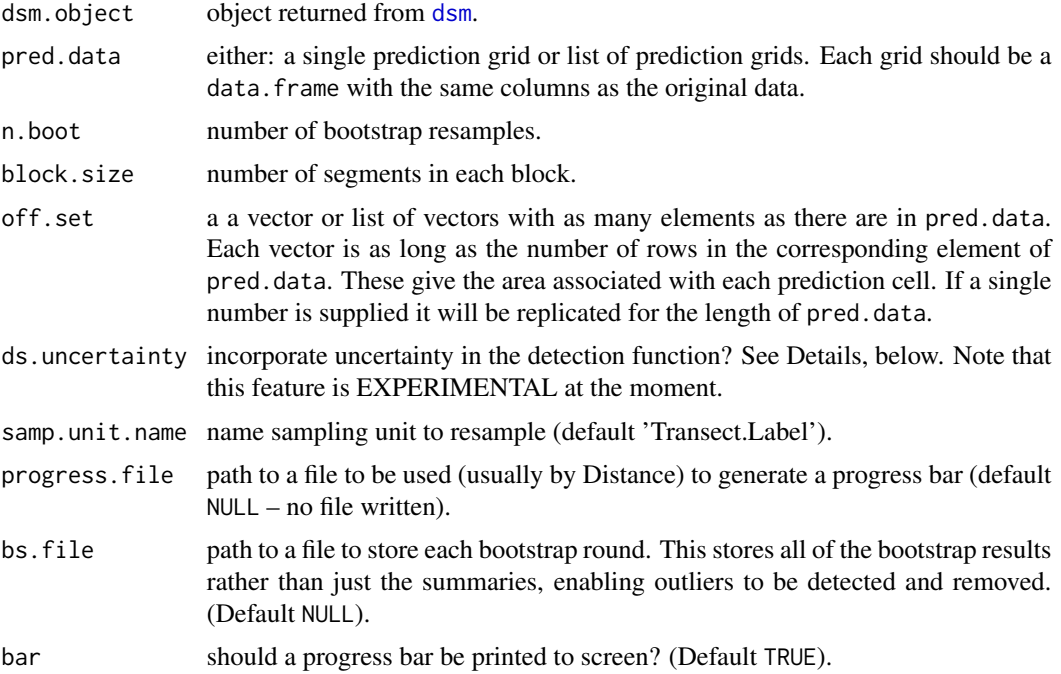

#### Details

Setting ds.uncertainty=TRUE will incorporate detection function uncertainty directly into the bootstrap. This is done by generating observations from the fitted detection function and then re-fitting a new detection function (of the same form), then calculating a new effective strip width. Rejection sampling is used to generate the observations (except in the half-normal case) so the procedure can be rather slow. Note that this is currently not supported with covariates in the detection function.

Setting ds.uncertainty=FALSE will incorporate detection function uncertainty using the delta method. This assumes that the detection function and the spatial model are INDEPENDENT. This is probably not reasonable.

# Examples

```
## Not run:
library(Distance)
library(dsm)
```

```
# load the Gulf of Mexico dolphin data (see ?mexdolphins)
data(mexdolphins)
# fit a detection function and look at the summary
hr.model <- ds(distdata, max(distdata$distance),
              key = "hr", adjustment = NULL)
summary(hr.model)
# fit a simple smooth of x and y
mod1 <- dsm(count~s(x, y), hr.model, segdata, obsdata)
summary(mod1)
# calculate the variance by 500 moving block bootstraps
mod1.movblk <- dsm.var.movblk(mod1, preddata, n.boot = 500,
  block.size = 3, samp.unit.name = "Transect.Label",
  off.set = preddata$area,
  bar = TRUE, bs.file = "mexico-bs.csv", ds.uncertainty = TRUE)
## End(Not run)
```
<span id="page-13-1"></span>dsm.var.prop *Prediction variance propagation for DSMs*

#### Description

To ensure that uncertainty from the detection function is correctly propagated to the final variance estimate of abundance, this function uses a method first detailed in Williams et al (2011).

#### Usage

```
dsm.var.prop(
  dsm.obj,
 pred.data,
  off.set,
  seglen.varname = "Effort",
  type.pred = "response"
\lambda
```
#### **Arguments**

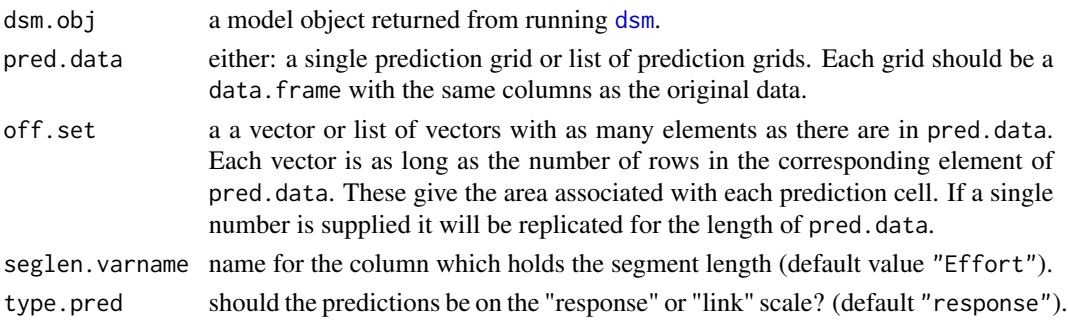

<span id="page-13-0"></span>

#### <span id="page-14-0"></span>dsm.var.prop 15

#### Details

The idea is to refit the spatial model but including an extra random effect. This random effect has zero mean and hence to effect on point estimates. Its variance is the Hessian of the detection function. Variance estimates then incorporate detection function uncertainty. Further mathematical details are given in the paper in the references below.

Many prediction grids can be supplied by supplying a list of data. frames to the function.

Note that this routine simply calls [dsm\\_varprop](#page-15-1). If you don't require multiple prediction grids, the other routine will probably be faster.

This routine is only useful if a detection function with covariates has been used in the DSM.

#### Value

a list with elements

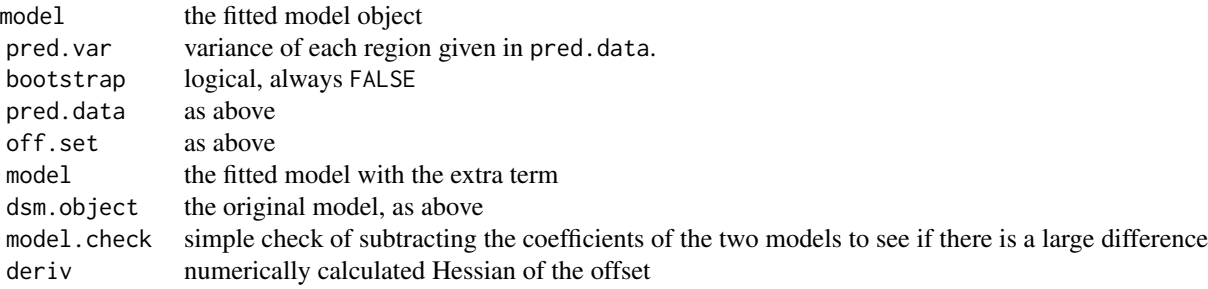

#### **Diagnostics**

The summary output from the function includes a simply diagnostic that shows the average probability of detection from the "original" fitted model (the model supplied to this function; column Fitted.model) and the probability of detection from the refitted model (used for variance propagation; column Refitted.model) along with the standard error of the probability of detection from the fitted model (Fitted.model.se), at the unique values of any factor covariates used in the detection function (for continuous covariates the 5

#### Limitations

Note that this routine is only useful if a detection function has been used in the DSM. It cannot be used when the Nhat, abundance.est responses are used. Importantly this requires that if the detection function has covariates, then these do not vary within a segment (so, for example covariates like sex cannot be used).

#### Author(s)

Mark V. Bravington, Sharon L. Hedley. Bugs added by David L. Miller.

#### <span id="page-15-0"></span>References

Williams, R., Hedley, S.L., Branch, T.A., Bravington, M.V., Zerbini, A.N. and Findlay, K.P. (2011). Chilean Blue Whales as a Case Study to Illustrate Methods to Estimate Abundance and Evaluate Conservation Status of Rare Species. Conservation Biology 25(3), 526-535.

<span id="page-15-1"></span>dsm\_varprop *Variance propagation for density surface models*

#### **Description**

Calculate the uncertainty in predictions from a fitted DSM, including uncertainty from the detection function.

#### Usage

```
dsm_varprop(model, newdata, trace = FALSE, var_type = "Vp")
```
# Arguments

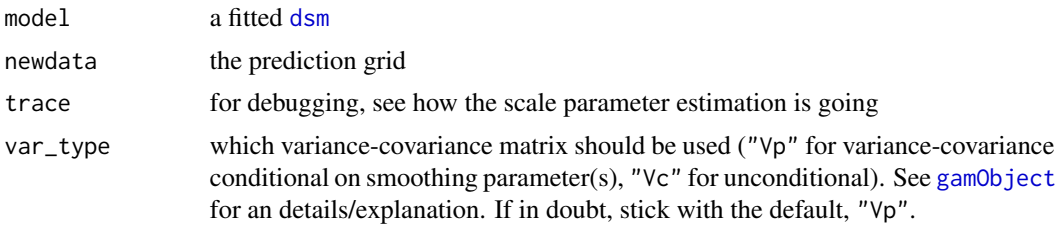

#### Details

When we make predictions from a spatial model, we also want to know the uncertainty about that abundance estimate. Since density surface models are 2 (or more) stage models, we need to incorporate the uncertainty from the earlier stages (i.e. the detection function) into our "final" uncertainty estimate.

This function will refit the spatial model but include the Hessian of the offset as an extra term. Variance estimates using this new model can then be used to calculate the variance of predicted abundance estimates which incorporate detection function uncertainty. Importantly this requires that if the detection function has covariates, then these do not vary within a segment (so, for example covariates like sex cannot be used).

For more information on how to construct the prediction grid data.frame, newdata, see [predict.dsm](#page-24-1).

This routine is only useful if a detection function with covariates has been used in the DSM.

Note that we can use var\_type="Vc" here (see gam0bject), which is the variance-covariance matrix for the spatial model, corrected for smoothing parameter uncertainty. See Wood, Pya & S\"afken (2016) for more information.

Models with fixed scale parameters (e.g., negative binomial) do not require an extra round of optimisation.

#### <span id="page-16-0"></span>Value

a list with elements

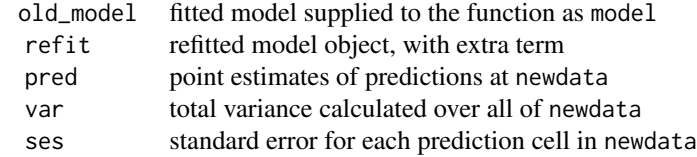

#### **Diagnostics**

The summary output from the function includes a simply diagnostic that shows the average probability of detection from the "original" fitted model (the model supplied to this function; column Fitted.model) and the probability of detection from the refitted model (used for variance propagation; column Refitted.model) along with the standard error of the probability of detection from the fitted model (Fitted.model.se), at the unique values of any factor covariates used in the detection function (for continuous covariates the 5

#### Author(s)

David L. Miller, based on code from Mark V. Bravington and Sharon L. Hedley.

#### References

Williams, R., Hedley, S.L., Branch, T.A., Bravington, M.V., Zerbini, A.N. and Findlay, K.P. (2011). Chilean Blue Whales as a Case Study to Illustrate Methods to Estimate Abundance and Evaluate Conservation Status of Rare Species. Conservation Biology 25(3), 526-535.

Wood, S.N., Pya, N. and S\"afken, B. (2016) Smoothing parameter and model selection for general smooth models. Journal of the American Statistical Association, 1-45.

generate.ds.uncertainty

*Generate data from a fitted detection function*

# Description

When ds.uncertainty is TRUE, this procedure generates data from the fitted detection function (assuming that it is correct).

#### Usage

```
generate.ds.uncertainty(ds.object)
```
#### Arguments

ds.object a fitted detection function object (as returned by a call to ddf.ds().

# <span id="page-17-0"></span>Note

This function changes the random number generator seed. To avoid any potential side-effects, use something like: seed <-get(".Random.seed",envir=.GlobalEnv) before running code and assign(".Random.seed",seed,envir=.GlobalEnv) after.

#### Author(s)

David L. Miller

generate.mb.sample *Moving block bootstrap sampler*

# Description

Not usually used on its own, called from within [dsm.var.movblk](#page-11-1).

### Usage

```
generate.mb.sample(
  num.blocks.required,
  block.size,
 which.blocks,
  dsm.data,
  unit.info,
  n.units
)
```
#### Arguments

num.blocks.required

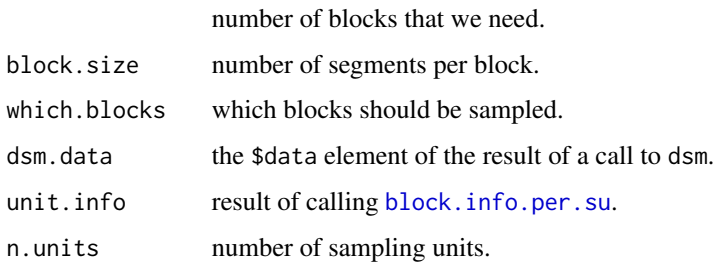

# Value

vector of log-residuals

<span id="page-18-0"></span>

#### Description

Convert longitude and latitude co-ordinates to kilometres west-east and south-north from axes through (lon0,lat0) using the "spherical law of cosines".

#### Usage

 $lationaling2km(lon, lat, lon0 = sum(range(lon))/2, lat0 = sum(range(lat))/2)$ 

# Arguments

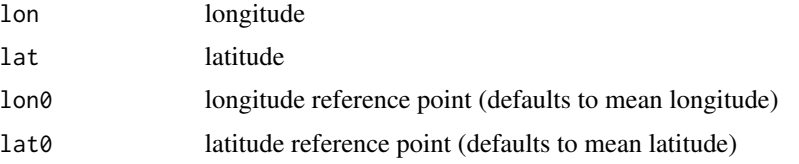

#### Details

WARNING: This is an approximate procedure for converting between latitude/ longitude and Northing/Easting. Consider using projection conversions available in packages sp and rgdal for better results.

#### Value

list with elements km.e and km.n.

#### Author(s)

Simon N. Wood

make.soapgrid *Create a knot grid for the internal part of a soap film smoother.*

# Description

This routine simply creates a grid of knots (in the correct format) to be used as in the "internal" part of the soap film smoother

#### Usage

```
make.soapgrid(bnd, n.grid)
```
#### <span id="page-19-0"></span>Arguments

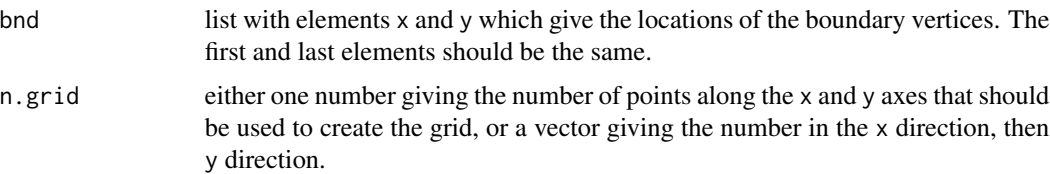

# Value

a list with elements x and y, containing the knot locations.

#### Author(s)

David L Miller

matrixnotposdef.handler

*Handler to suppress the "matrix not positive definite" warning*

# Description

Internal function to suppress an annoying warnings from chol()

#### Usage

```
matrixnotposdef.handler(w)
```
#### Arguments

w a warning

#### Details

See: https://stat.ethz.ch/pipermail/r-help/2012-February/302407.html See: http://romainfrancois.blog.free.fr/index.php?post/ specific-warnings

# Value

not a warning if the warning was "matrix not positive definite" or "the matrix is either rank-deficient or indefinite"

# Author(s)

David L. Miller

<span id="page-20-0"></span>

#### Description

Data from a combination of several NOAA shipboard surveys conducted on pan-tropical spotted dolphins in the Gulf of Mexico. 47 observations of groups of dolphins The group size was recorded, as well as the Beaufort sea state at the time of the observation. Coordinates for each observation and bathymetry data were also available as covariates for the analysis. A complete example analysis (and description of the data) is provided at [http://distancesampling.org/R/vignettes/](http://distancesampling.org/R/vignettes/mexico-analysis.html) [mexico-analysis.html](http://distancesampling.org/R/vignettes/mexico-analysis.html).

# References

Halpin, P.N., A.J. Read, E. Fujioka, B.D. Best, B. Donnelly, L.J. Hazen, C. Kot, K. Urian, E. LaBrecque, A. Dimatteo, J. Cleary, C. Good, L.B. Crowder, and K.D. Hyrenbach. 2009. OBIS-SEAMAP: The world data center for marine mammal, sea bird, and sea turtle distributions. Oceanography 22(2):104-115

NOAA Southeast Fisheries Science Center. 1996. Report of a Cetacean Survey of Oceanic and Selected Continental Shelf Waters of the Northern Gulf of Mexico aboard NOAA Ship Oregon II (Cruise 220)

obs\_exp *Observed versus expected diagnostics for fitted DSMs*

#### Description

Given a covariate, calculate the observed and expected counts for each unique value of the covariate. This can be a useful goodness of fit check for DSMs.

#### Usage

obs\_exp(model, covar, cut = NULL)

#### **Arguments**

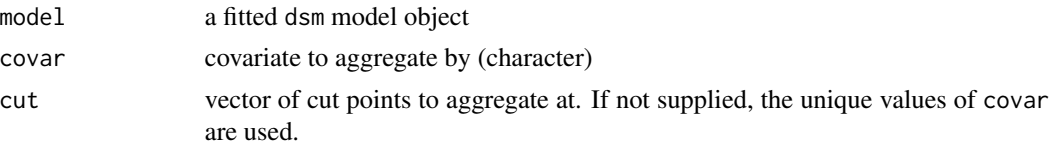

#### Details

One strategy for model checking is to calculate observed and expected counts at different aggregations of the variable. If these match well then the model fit is good.

# <span id="page-21-0"></span>Value

data. frame with values of observed and expected counts.

# Author(s)

David L Miller, on the suggestion of Mark Bravington.

# Examples

```
library(Distance)
library(dsm)
```

```
# example with the Gulf of Mexico dolphin data
data(mexdolphins)
hr.model <- ds(distdata, max(distdata$distance),
               key = "hr", adjustment = NULL)
mod1 <- dsm(count~s(x,y), hr.model, segdata, obsdata)
```
plot.dsm *Plot a density surface model.*

#### Description

See [plot.gam](#page-0-0).

# Usage

## S3 method for class 'dsm'  $plot(x, \ldots)$ 

# Arguments

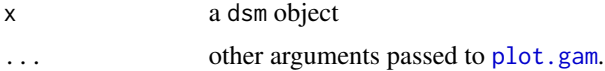

#### Value

a plot!

# Author(s)

David L. Miller

# See Also

dsm plot.gam

<span id="page-22-0"></span>

# Description

Note that the prediction data set must have x and y columns even if these were not used in the model.

#### Usage

```
## S3 method for class 'dsm.var'
plot(
 x,
 poly = NULL,
 limits = NULL,
 breaks = NULL,
  legend.breaks = NULL,
  xlab = "x",
 ylab = "y",
 observations = TRUE,
 plot = TRUE,
 boxplot.coef = 1.5,
  x.name = "x",y.name = "y",gg.grad = NULL,...
)
```
# Arguments

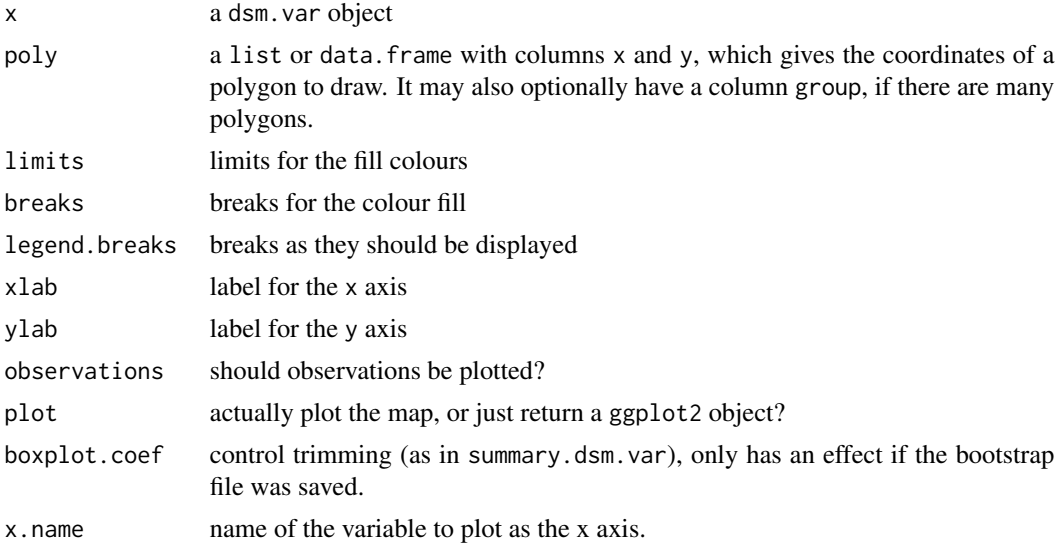

<span id="page-23-0"></span>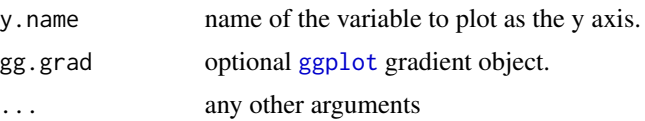

# Value

a plot

# Details

In order to get plotting to work with [dsm.var.prop](#page-13-1) and [dsm.var.gam](#page-9-1), one must first format the data correctly since these functions are designed to compute very general summaries. One summary is calculated for each element of the list pred supplied to dsm.var.prop and dsm.var.gam.

For a plot of uncertainty over a prediction grid, pred (a data. frame), say, we can create the correct format by simply using pred.new <-split(pred,1:nrow(pred)).

# Author(s)

David L. Miller

# See Also

dsm.var.prop, dsm.var.gam, dsm.var.movblk

plot\_pred\_by\_term *Spatially plot predictions per model term*

#### Description

Plot the effect of each smooth in the model spatially. For each term in the model, plot its effect in space. Plots are made on the same scale, so that the relative influence of each smooth can be seen.

#### Usage

```
plot_pred_by_term(dsm.obj, data, location_cov = c("x", "y"))
```
#### Arguments

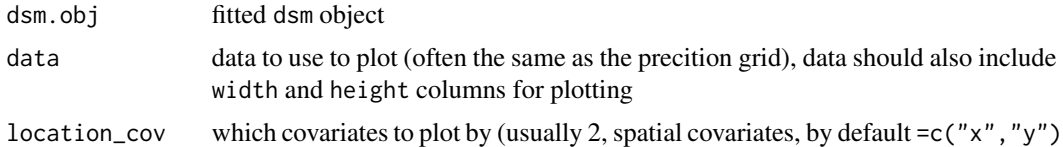

# Value

a ggplot2 plot

# <span id="page-24-0"></span>predict.dsm 25

#### Author(s)

David L Miller (idea taken from inlabru)

#### Examples

```
## Not run:
library(Distance)
library(dsm)
# load the Gulf of Mexico dolphin data and fit a model
data(mexdolphins)
hr.model <- ds(distdata, max(distdata$distance),
               key = "hr", adjustment = NULL)
mod1 <- dsm(count~s(x,y) + s(depth), hr.model, segdata, obsdata)
preddata$width <- preddata$height <- sqrt(preddata$area)
# make the plot
plot_pred_by_term(mod1, preddata, c("x","y"))
# better plot would be
# library(viridis)
# plot_pred_by_term(mod1, preddata, c("x","y")) + scale_fill_viridis()
## End(Not run)
```
<span id="page-24-1"></span>predict.dsm *Predict from a fitted density surface model*

# Description

Make predictions of density or abundance outside (or inside) the covered area.

#### Usage

```
## S3 method for class 'dsm'
predict(object, newdata = NULL, off.set = NULL, type = "response", ...)
```
# Arguments

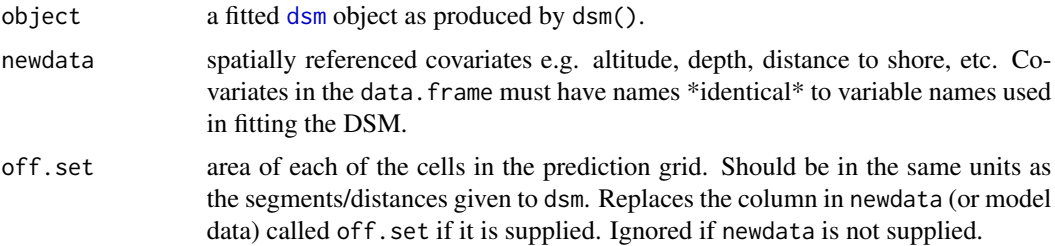

<span id="page-25-0"></span>26 print.dsm

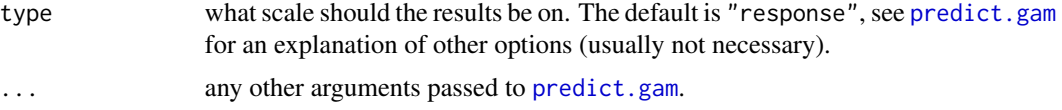

# Details

If newdata is not supplied, predictions are made for the data that built the model. Note that the order of the results will not necessarily be the same as the segdata (segment data) data.frame that was supplied (it will be sorted by the Segment.Label field).

The area off. set is used to calculate prediction if that argument is supplied, otherwise it will look for the areas in the column named off. set in the newdata (or will calculate the areas from the data in object.

#### Value

predicted values on the response scale. If offset=1 densities are returned (i.e., no offset scaling), else abundances are returned.

#### Author(s)

David L. Miller

#### See Also

[predict.gam](#page-0-0) [dsm.var.gam](#page-9-1) [dsm.var.prop](#page-13-1) [dsm.var.movblk](#page-11-1)

print.dsm *Print a description of a density surface model object*

#### Description

This method just gives a short description of the fitted model. Use the [summary.dsm](#page-29-1) method for more information.

# Usage

## S3 method for class 'dsm'  $print(x, \ldots)$ 

#### Arguments

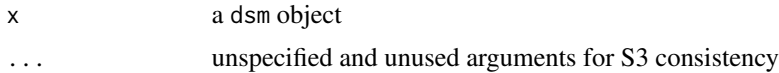

# Author(s)

David L. Miller

# <span id="page-26-0"></span>print.dsm.var 27

# See Also

[summary.ds](#page-0-0)

print.dsm.var *Print a description of a density surface model variance object*

# Description

This method only provides a short summary, use the [summary.dsm.var](#page-30-1) method for information.

#### Usage

## S3 method for class 'dsm.var'  $print(x, \ldots)$ 

# Arguments

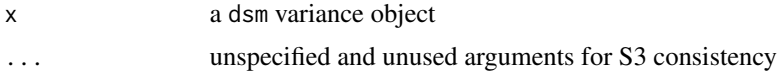

# Author(s)

David L. Miller

#### See Also

[summary.dsm.var](#page-30-1)

print.dsm\_varprop *Print a description of a density surface model variance object*

# Description

This method only provides a short summary, see [summary.dsm\\_varprop](#page-31-1).

#### Usage

```
## S3 method for class 'dsm_varprop'
print(x, \ldots)
```
# Arguments

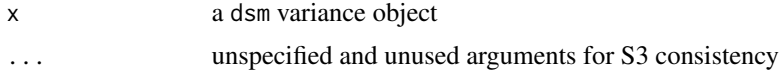

#### <span id="page-27-0"></span>Author(s)

David L. Miller

# See Also

[summary.dsm\\_varprop](#page-31-1)

print.summary.dsm.var *Print summary of density surface model variance object*

# Description

See [summary.dsm.var](#page-30-1) for information.

# Usage

## S3 method for class 'summary.dsm.var'  $print(x, \ldots)$ 

# Arguments

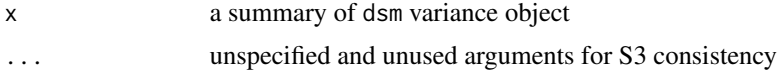

# Author(s)

David L. Miller

# See Also

[summary.dsm.var](#page-30-1)

print.summary.dsm\_varprop

*Print summary of density surface model variance object*

# Description

See [summary.dsm\\_varprop](#page-31-1) for information.

#### Usage

```
## S3 method for class 'summary.dsm_varprop'
print(x, \ldots)
```
# <span id="page-28-0"></span>rqgam.check 29

#### **Arguments**

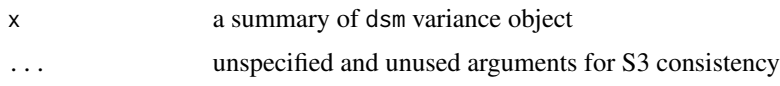

#### Author(s)

David L. Miller

#### See Also

[summary.dsm.var](#page-30-1)

rqgam.check *Randomised quantile residuals check plot for GAMs/DSMs*

#### Description

Reproduces the "Resids vs. linear pred" plot from [gam.check](#page-0-0) but using randomised quantile residuals, a la Dunn and Smyth (1996). Checks for heteroskedasticity as as usual, looking for "funnel" type structures in the points, which is much easier with randomised quantile residuals than with deviance residuals, when your model uses a count distribution as the response.

# Usage

rqgam.check(gam.obj, ...)

#### Arguments

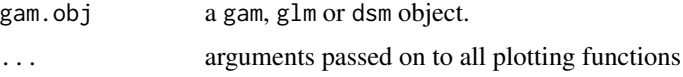

# Details

Note that this function only works with negative binomial and Tweedie response distributions.

Earlier versions of this function produced the full gam.check output, but this was confusing as only one of the plots was really useful. Checks of k are not computed, these need to be done using [gam.check](#page-0-0).

# Value

just plots!

#### Author(s)

Based on code provided by Natalie Kelly, bugs added by Dave Miller

# Examples

```
library(Distance)
library(dsm)
library(tweedie)
# load the Gulf of Mexico dolphin data (see ?mexdolphins)
data(mexdolphins)
# fit a detection function and look at the summary
hr.model <- ds(distdata, max(distdata$distance),
               key = "hr", adjustment = NULL)
# fit a simple smooth of x and y with a Tweedie response with estimated
# p parameter
mod1 <- dsm(count~s(x, y), hr.model, segdata, obsdata, family=tw())
rqgam.check(mod1)
```
<span id="page-29-1"></span>summary.dsm *Summarize a fitted density surface model*

#### Description

Gives a brief summary of a fitted dsm object.

#### Usage

## S3 method for class 'dsm' summary(object, ...)

#### Arguments

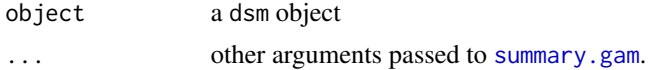

#### Value

a summary object

# Author(s)

David L. Miller

# See Also

dsm

<span id="page-29-0"></span>

<span id="page-30-1"></span><span id="page-30-0"></span>summary.dsm.var *Summarize the variance of a density surface model*

# Description

Gives a brief summary of a fitted dsm variance object.

# Usage

```
## S3 method for class 'dsm.var'
summary(
 object,
 alpha = 0.05,
 boxplot.coef = 1.5,
 bootstrap.subregions = NULL,
  ...
)
```
# Arguments

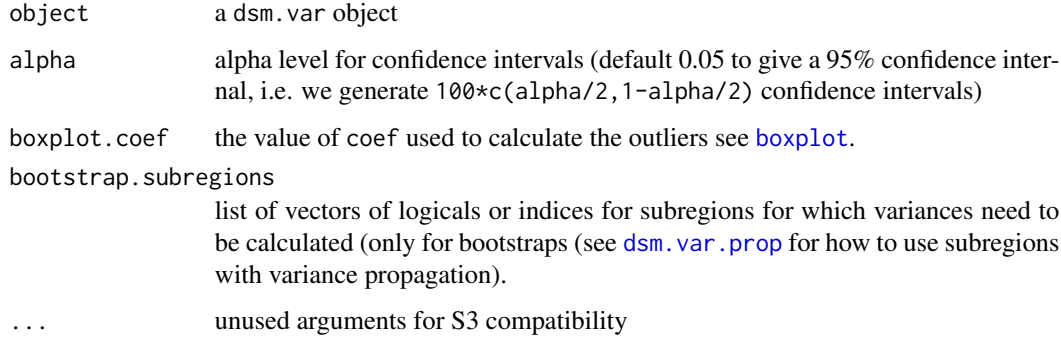

# Value

a summary object

# Author(s)

David L. Miller

# See Also

dsm.var.movblk dsm.var.prop

<span id="page-31-1"></span><span id="page-31-0"></span>summary.dsm\_varprop *Summarize the variance of a density surface model*

#### Description

Gives a brief summary of a fitted dsm\_varprop variance object.

# Usage

```
## S3 method for class 'dsm_varprop'
summary(object, alpha = 0.05, ...)
```
# Arguments

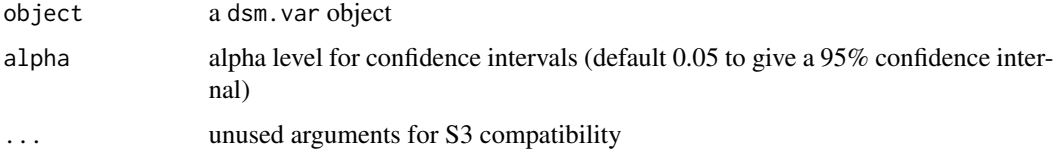

# Value

a summary object

#### Author(s)

David L. Miller

# See Also

dsm\_varprop summary.dsm.var

trim.var *Trimmed variance*

# Description

Trim the variance estimates from the bootstrap. This is defined as the percentage defined as amount necessary to bring median and trimmed mean within 8

#### Usage

```
trim.var(untrimmed.bootstraps, boxplot.coef = 1.5)
```
# <span id="page-32-0"></span>vis.concurvity 33

#### Arguments

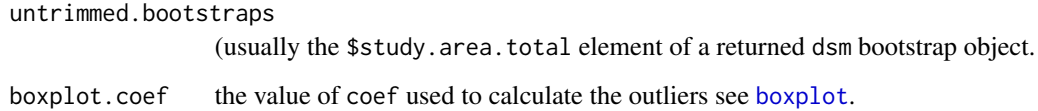

# Value

trimmed variance

# Author(s)

Louise Burt

#### vis.concurvity *Visualise concurvity between terms in a GAM*

# Description

Plot measures of how much one term in the model could be explained by another. When values are high, one should consider re-running variable selection with one of the offending variables removed to check for stability in term selection.

# Usage

vis.concurvity(model, type = "estimate")

# Arguments

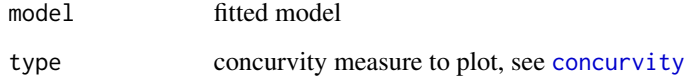

# Details

These methods are considered somewhat experimental at this time. Consult [concurvity](#page-0-0) for more information on how concurvity measures are calculated.

# Author(s)

David L Miller

# Examples

```
## Not run:
library(Distance)
library(dsm)
# load the Gulf of Mexico dolphin data (see ?mexdolphins)
data(mexdolphins)
# fit a detection function and look at the summary
hr.model <- ds(distdata, max(distdata$distance),
              key = "hr", adjustment = NULL)
# fit a simple smooth of x and y to counts
mod1 <- dsm(count~s(x,y)+s(depth), hr.model, segdata, obsdata)
# visualise concurvity using the "estimate" metric
vis.concurvity(mod1)
## End(Not run)
```
# <span id="page-34-0"></span>Index

∗Topic datasets mexdolphins, [21](#page-20-0) ∗Topic utility print.dsm, [26](#page-25-0) print.dsm.var, [27](#page-26-0) print.dsm\_varprop, [27](#page-26-0) print.summary.dsm.var, [28](#page-27-0) print.summary.dsm\_varprop, [28](#page-27-0) bam, *[5,](#page-4-0) [6](#page-5-0)* block.info.per.su, [3,](#page-2-0) *[18](#page-17-0)* boxplot, *[31](#page-30-0)*, *[33](#page-32-0)* check.cols, [3](#page-2-0) concurvity, *[33](#page-32-0)* cor, *[9](#page-8-0)* ddf, *[5](#page-4-0)* distdata *(*mexdolphins*)*, [21](#page-20-0) ds, *[5](#page-4-0)* dsm, *[4](#page-3-0)*, [4,](#page-3-0) *[7](#page-6-0)*, *[10](#page-9-0)*, *[13,](#page-12-0) [14](#page-13-0)*, *[16](#page-15-0)*, *[25](#page-24-0)* dsm-data, [7](#page-6-0) dsm-package, [2](#page-1-0) dsm.cor, [8](#page-7-0) dsm.var.gam, [10,](#page-9-0) *[24](#page-23-0)*, *[26](#page-25-0)* dsm.var.movblk, [12,](#page-11-0) *[18](#page-17-0)*, *[26](#page-25-0)* dsm.var.prop, *[10](#page-9-0)*, [14,](#page-13-0) *[24](#page-23-0)*, *[26](#page-25-0)*, *[31](#page-30-0)* dsm\_varprop, *[15](#page-14-0)*, [16](#page-15-0) gam, *[5,](#page-4-0) [6](#page-5-0)* gam.check, *[29](#page-28-0)* gamm, *[5,](#page-4-0) [6](#page-5-0)* gamObject, *[16](#page-15-0)* generate.ds.uncertainty, [17](#page-16-0) generate.mb.sample, [18](#page-17-0) ggplot, *[24](#page-23-0)* glm, *[5,](#page-4-0) [6](#page-5-0)*

latlong2km, [19](#page-18-0)

make.soapgrid, [19](#page-18-0)

matrixnotposdef.handler, [20](#page-19-0) mexdolphins, [21](#page-20-0) nb, *[5](#page-4-0)* negbin, *[5](#page-4-0)* obs\_exp, [21](#page-20-0) obsdata *(*mexdolphins*)*, [21](#page-20-0) plot.dsm, [22](#page-21-0) plot.dsm.var, [23](#page-22-0) plot.gam, *[22](#page-21-0)* plot\_pred\_by\_term, [24](#page-23-0) pred.polys *(*mexdolphins*)*, [21](#page-20-0) preddata *(*mexdolphins*)*, [21](#page-20-0) predict.dsm, *[16](#page-15-0)*, [25](#page-24-0) predict.gam, *[26](#page-25-0)* print.dsm, [26](#page-25-0) print.dsm.var, [27](#page-26-0) print.dsm\_varprop, [27](#page-26-0) print.summary.dsm.var, [28](#page-27-0) print.summary.dsm\_varprop, [28](#page-27-0) quasipoisson, *[5](#page-4-0)* residuals.gam, *[9](#page-8-0)* rqgam.check, [29](#page-28-0) segdata *(*mexdolphins*)*, [21](#page-20-0) summary.ds, *[27](#page-26-0)* summary.dsm, *[26](#page-25-0)*, [30](#page-29-0) summary.dsm.var, *[27](#page-26-0)[–29](#page-28-0)*, [31](#page-30-0) summary.dsm\_varprop, *[27,](#page-26-0) [28](#page-27-0)*, [32](#page-31-0) summary.gam, *[30](#page-29-0)* survey.area *(*mexdolphins*)*, [21](#page-20-0) trim.var, [32](#page-31-0) tw, *[5](#page-4-0)* Tweedie, *[5](#page-4-0)* vis.concurvity, [33](#page-32-0)